## **صفحه )1(**

## **MS-PROJECT**

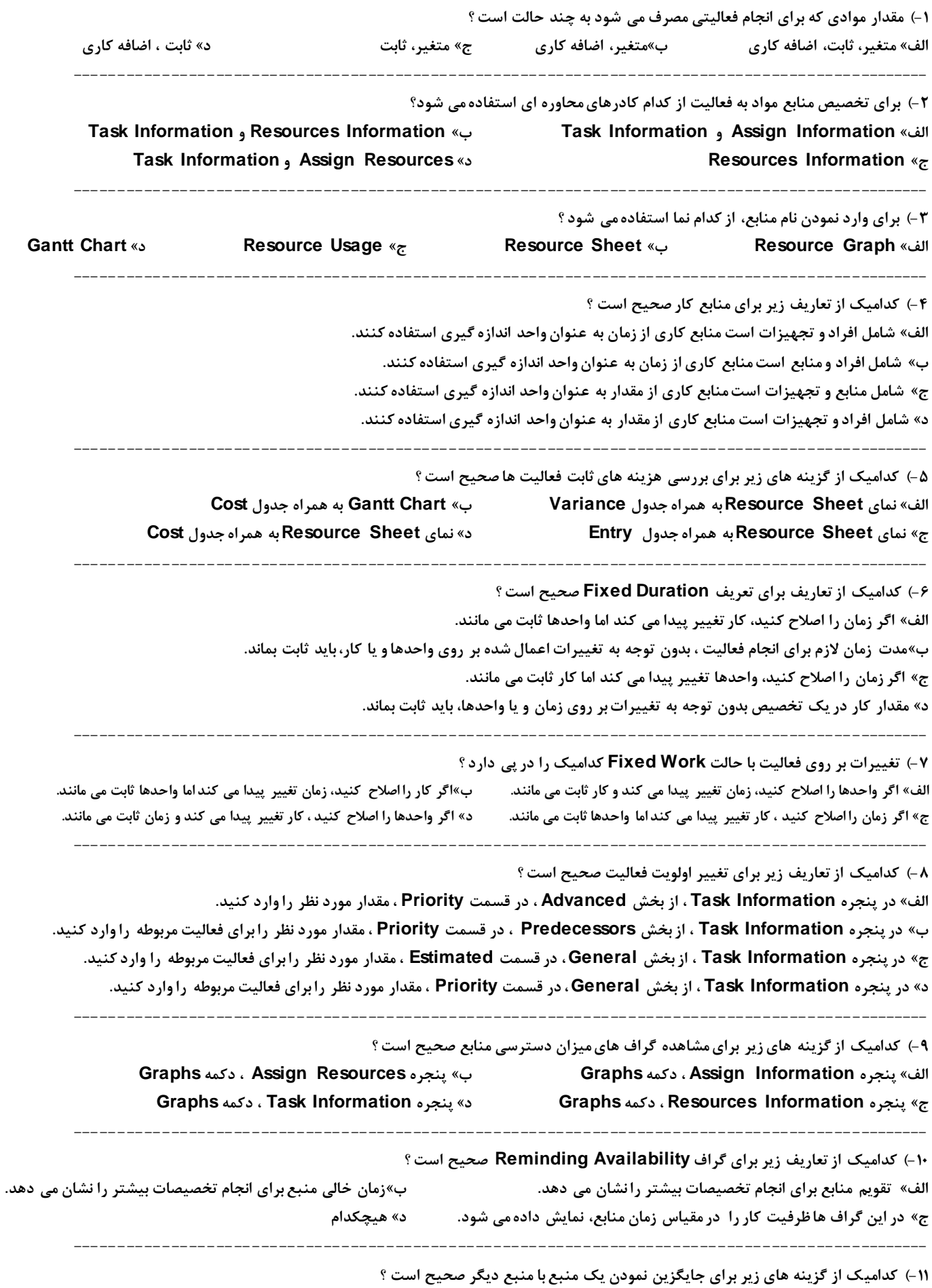

**الف« در پنجره Information Task ،نام منبع تخصيص يافته مورد نظر را انتخاب نموده و دكمه Replace را كليك كنيد.** 

**ب« در پنجره Information Resources ،نام منبع تخصيص يافته مورد نظر را انتخاب نموده و دكمه Replace را كليك كنيد.**

**ج« در پنجره Resources Assign ،نام منبع تخصيص يافته مورد نظر را انتخاب نموده و دكمه Replace را كليك كنيد. د« در پنجره Information Assign ،نام منبع تخصيص يافته مورد نظر را انتخاب نموده و دكمه Replace را كليك كنيد. ------------------------------------------------------------------------------------------------ -12( براي تغيير دادن نوع فعاليت (Type Task (كداميك از گزينه هاي زير صحيح است ؟ الف« در پنجره Information Task از بخش Advanced اين پنجره، در قسمت Type Task نوع فعاليت مورد نظر را انتخاب كنيد. ب« در پنجره Information Task از بخش Resources اين پنجره، در قسمت Type Task نوع فعاليت مورد نظر را انتخاب كنيد. ج« در پنجره Information Task از بخش Predecessors اين پنجره، در قسمت Type Task نوع فعاليت مورد نظر را انتخاب كنيد. د« در پنجره Information Task از بخش General اين پنجره، در قسمت Type Task نوع فعاليت مورد نظر را انتخاب كنيد. ------------------------------------------------------------------------------------------------ -13( كداميك از گزينه هاي زير براي مرتب سازي فعاليت ها براساس محدوديت هاي تاريخ صحيح است؟ الف« در پنجره By Sort گزينه Type Constriant را انتخاب نماييد. ب« در پنجره By Sort گزينه Date Constraint را انتخاب نماييد. ج« در پنجره By Sort گزينه Constraint را انتخاب نماييد. د« در پنجره By Sort گزينه Variance Work را انتخاب نماييد. ------------------------------------------------------------------------------------------------ -14( براي مشاهده محدوديت هاي بكار رفته در پروژه كداميك از گزينه هاي زير صحيح است ؟ الف« نماي Chart Gantt را بهمراه جدول Constraints ب« نماي Chart Gantt را بهمراه جدول Types Constraints ج« نماي Chart Gantt را بهمراه جدول Dates Constraints د« نماي Chart Gantt را بهمراه جدول Variance Work ------------------------------------------------------------------------------------------------ -15( عواملي كه در تكميل پروژه نقش اساسي دارند كدامند؟ Durations, Calendars, Task Dependencies, Date Constrains »ب Start , Duration , Work , Finish, Cost »الف Start, Calendars, Work, Finish, Cost »د Duration, Calendars, Work, Date Constrains »ج ------------------------------------------------------------------------------------------------ -16( كداميك از تعاريف زير براي مشاهده خالصه اطالعات جاري خط مبنا صحيح است ؟ الف« كادر محاوره اي Statistics Project ب« كادر محاوره اي Information Project ج« كادر محاوره اي Information Task د« كادر محاوره اي Information Resources ------------------------------------------------------------------------------------------------ -17( كداميك از گزينه هاي زير براي محاسبه تخمين هزينه پروژه صحيح است ؟ الف« Down-Top و Up-Bottom ب« با مقايسه هزينه هاي واقعي با هزينه هاي برنامه ريزي شده ج« محاسبه هزينه هزينه تخصيص منابع د« هيچكدام ------------------------------------------------------------------------------------------------ -18( كداميك از تعاريف زير براي روش تخمين هزينه Up-Bottom( از پايين به باال( صحيح است؟ الف« در اين روش هزينه هاي واقعي انجام شده در گذشته ، به عنوان مبنايي براي تخمين هزينه هاي جاري باشد. ب« روش جزء به كل ، هزينه هاي هر فعاليت را جداگانه تخمين زده و از جمع آنها هزينه كل را ، محاسبه نماييد. ج« با مقايسه هزينه هاي واقعي با هزينه هاي برنامه ريزي شده د« محاسبه هزينه تخصيص منابع ------------------------------------------------------------------------------------------------ -19( كداميك از فيلدهاي زير براي مشخص كردن هزينه هاي هر بار استفاده از منابع كار صحيح است ؟ Work »د Ovt. Rate »ج Std. Rate »ب Cost/Use فيلد« الف ------------------------------------------------------------------------------------------------ -20( كداميك از گزينه هاي زير براي مشاهده هزينه هاي تخصيص منابع صحيح است ؟ Resource Usage نماي« د Resource Sheet»ج Task Usage»ب Task Sheet »الف ------------------------------------------------------------------------------------------------**

> **-21( كدام يك از تعاريف زير براي Varianceصحيح است ؟ الف« اختالف بين اطالعات خط مبنا و اطالعات واقعي انحراف ناميده مي شود. ب«اختالف بين اطالعات بودجه و اطالعات هزينه ها انحراف ناميده مي شود.**

**ج« اختالف بين اطالعات خط مبنا و اطالعات زمانبندي شده انحراف ناميده مي شود.** 

**د« هيچكدام**

**-22( اگر Variance ، مثبت شود كداميك صحيح است ؟** 

**الف« از زمانبندي جلو بوده و بيشتر از حد مجاز بودجه مصرف كرده ايد. ب« از زمانبندي عقب بوده و كمتر از حد مجاز بودجه مصرف كرده ايد.**

**------------------------------------------------------------------------------------------------**

**صفحه )3(**

**ج« از زمانبندي جلو بوده و كمتر از حد مجاز بودجه مصرف كرده ايد. د« از زمانبندي عقب بوده و باالتر از حد مجاز بودجه مصرف كرده ايد.**

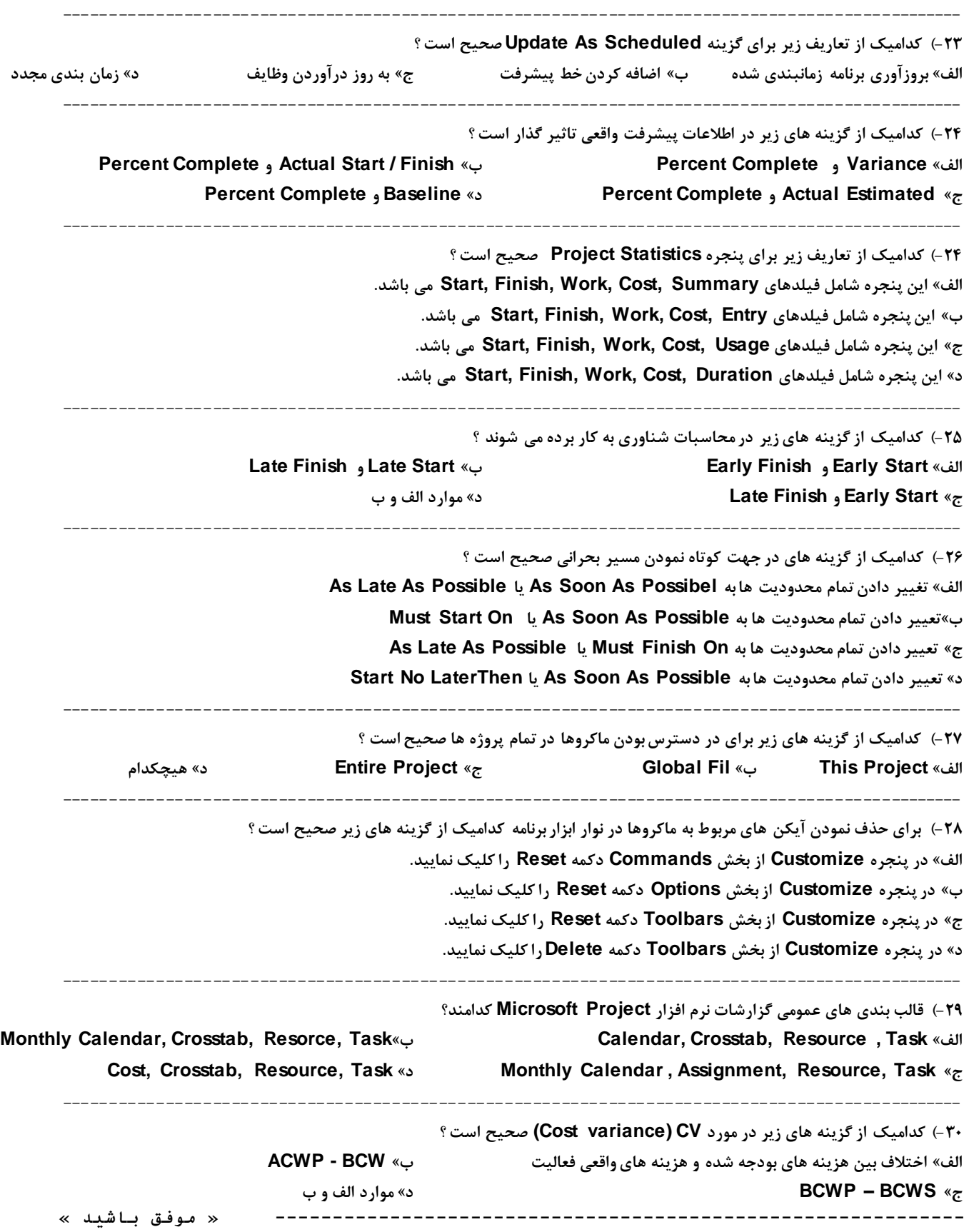